## moovit מפה ולוחות זמנים של קו 912

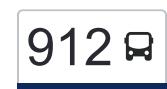

# הרב עוזיאל/הרב יצחק ניסים←ירושלים/בן זכאי  $\sim \lfloor 912 \rfloor$

לקו 912 (הרב עוזיאל/הרב יצחק ניסים←ירושלים/בן זכאי) יש 2 מסלולים. שעות הפעילות בימי חול הן: )1( הרב עוזיאל/הרב יצחק ניסים←ירושלים/בן זכאי: 08:05)2( רבן יוחנן בן זכאי/ירושלים←דמשק אליעזר/האדמו''ר מויז'ניץ: 11:35 אפליקציית Moovit עוזרת למצוא את התחנה הקרובה ביותר של קו 912 וכדי לדעת מתי יגיע קו 912

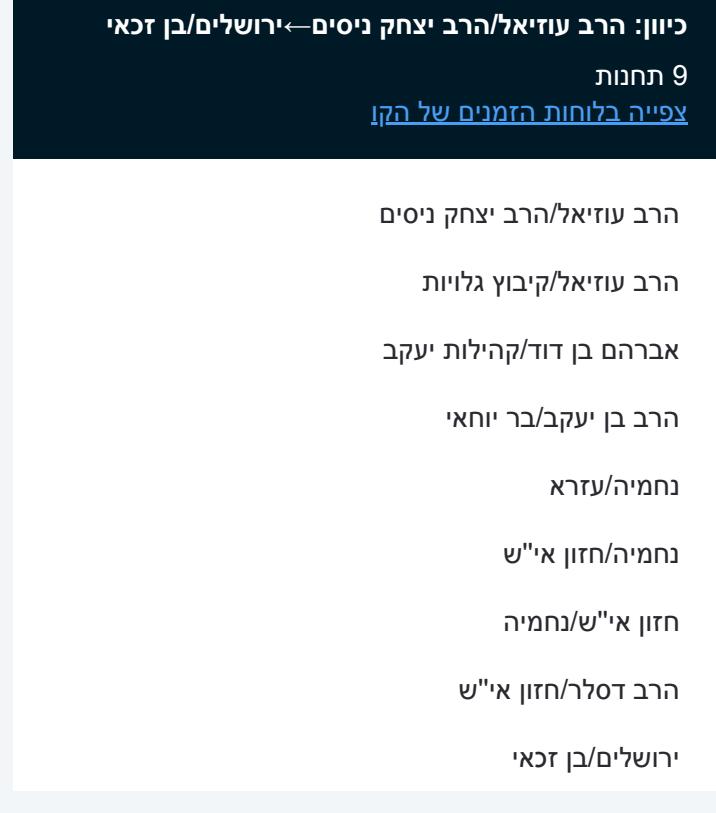

# **לוחות זמנים של קו 912**

לוח זמנים של קו הרב עוזיאל/הרב יצחק ניסים←ירושלים/בן זכאי

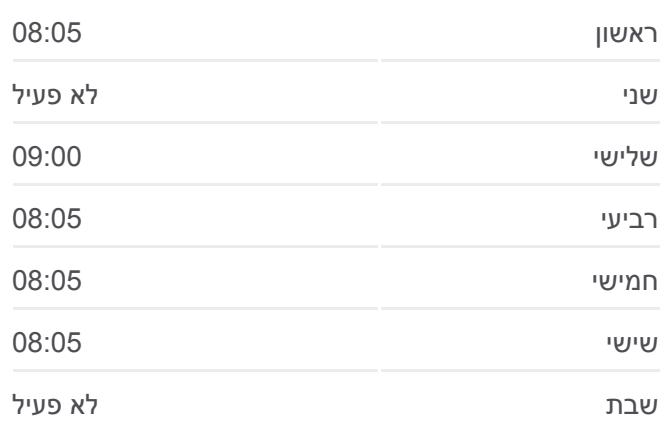

## **מידע על קו 912**

**כיוון:** הרב עוזיאל/הרב יצחק ניסים←ירושלים/בן זכאי **תחנות:** 9 **משך הנסיעה:** 9 דק׳ **התחנות שבהן עובר הקו:**

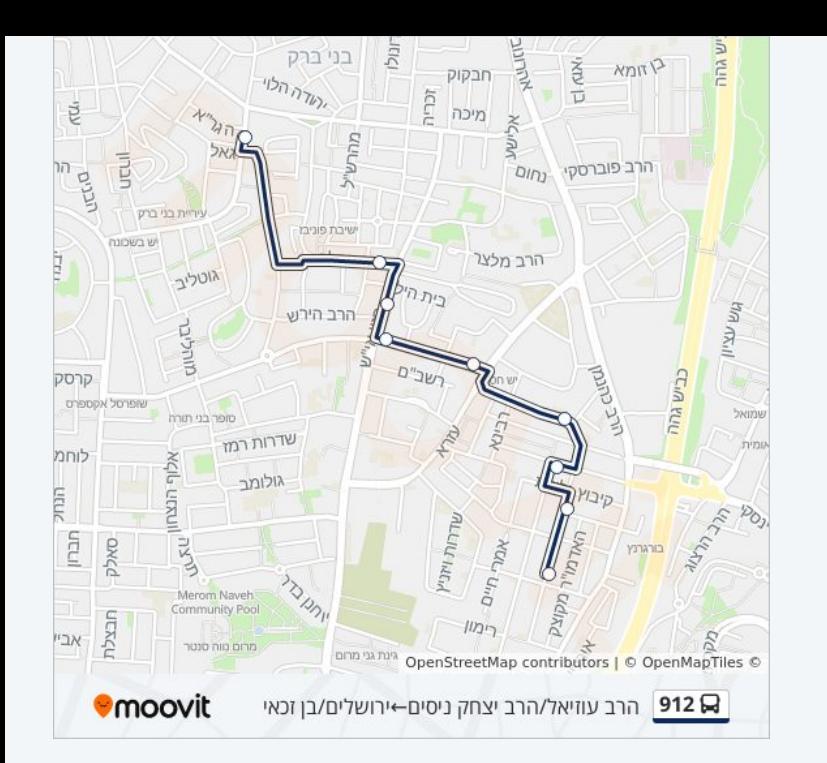

#### **לוחות זמנים של קו 912**

לוח זמנים של קו רבן יוחנן בן זכאי/ירושלים←דמשק אליעזר/האדמו''ר מויז'ניץ

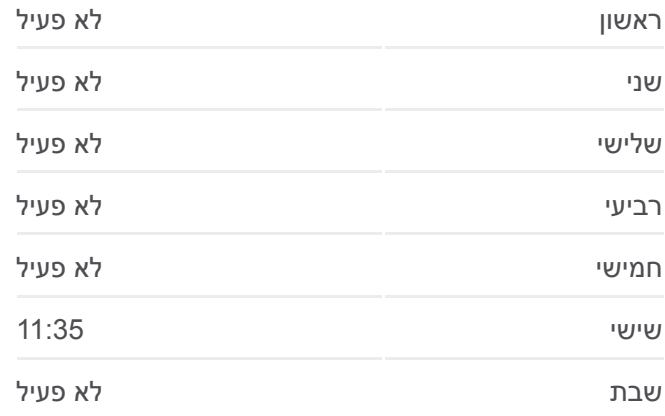

#### **מידע על קו 912**

**כיוון:** רבן יוחנן בן זכאי/ירושלים←דמשק אליעזר/האדמו''ר מויז'ניץ **תחנות:** 9 **משך הנסיעה:** 10 דק׳ **התחנות שבהן עובר הקו:**

דמשק אליעזר/האדמו''ר מויז'ניץ

אברהם בן דוד/קהילות יעקב

הרב יצחק ניסים/קהילות יעקב

**כיוון: רבן יוחנן בן זכאי/ירושלים←דמשק**

**אליעזר/האדמו''ר מויז'ניץ**

רבן יוחנן בן זכאי/ירושלים

חזון אי''ש/נחמיה

נחמיה/חזון אי''ש

הרב בן יעקב/בר יוחאי

קהילות יעקב/הר סיני

נחמיה/עזרא

[צפייה בלוחות הזמנים של הקו](https://moovitapp.com/israel-1/lines/912/27759/4509935/he?ref=2&poiType=line&customerId=4908&af_sub8=%2Findex%2Fhe%2Fline-pdf-Israel-1-3-27759&utm_source=line_pdf&utm_medium=organic&utm_term=%D7%94%D7%A8%D7%91%20%D7%A2%D7%95%D7%96%D7%99%D7%90%D7%9C%2F%D7%94%D7%A8%D7%91%20%D7%99%D7%A6%D7%97%D7%A7%20%D7%A0%D7%99%D7%A1%D7%99%D7%9D%E2%80%8E%E2%86%90%E2%80%8F%D7%99%D7%A8%D7%95%D7%A9%D7%9C%D7%99%D7%9D%2F%D7%91%D7%9F%20%D7%96%D7%9B%D7%90%D7%99)

9 תחנות

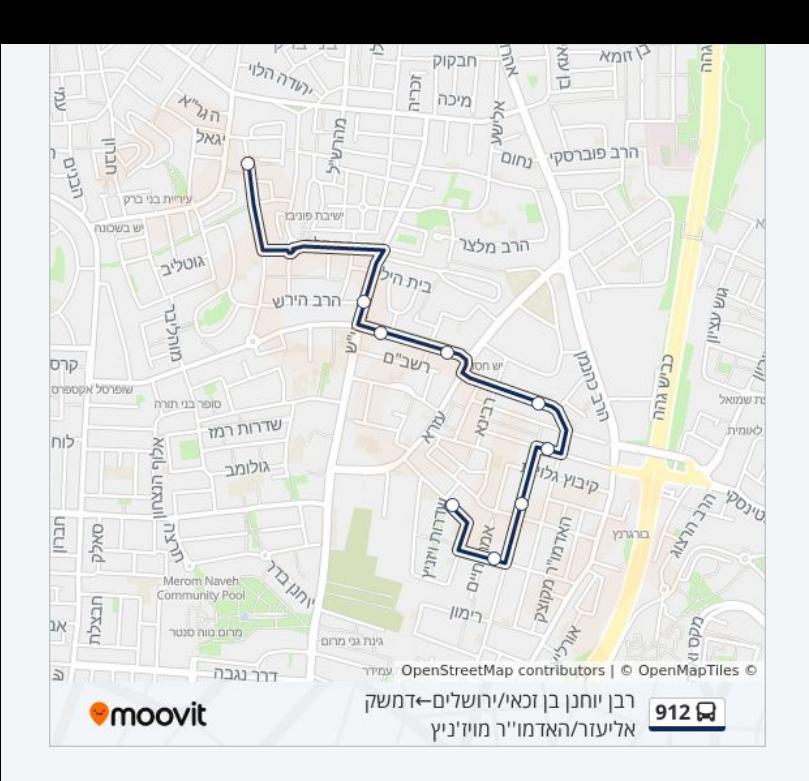

לוחות זמנים ומפה של קו 912 זמינים להורדה גם בגרסת PDF באתר האינטרנט שלנו: moovitapp.com. היעזר ב<u>[אפליקציית Moovit](https://moovitapp.com/israel-1/lines/912/27759/613592/he?ref=2&poiType=line&customerId=4908&af_sub8=%2Findex%2Fhe%2Fline-pdf-Israel-1-3-27759&utm_source=line_pdf&utm_medium=organic&utm_term=%D7%94%D7%A8%D7%91%20%D7%A2%D7%95%D7%96%D7%99%D7%90%D7%9C%2F%D7%94%D7%A8%D7%91%20%D7%99%D7%A6%D7%97%D7%A7%20%D7%A0%D7%99%D7%A1%D7%99%D7%9D%E2%80%8E%E2%86%90%E2%80%8F%D7%99%D7%A8%D7%95%D7%A9%D7%9C%D7%99%D7%9D%2F%D7%91%D7%9F%20%D7%96%D7%9B%D7%90%D7%99) </u>כדי לצפות בזמני ההגעה בזמן אמת של אוטובוסים, לוחות זמנים של הרכבות או הרכבות התחתיות וכדי לקבל הנחיות מסלול, צעד אחר צעד, לכל סוגי התחבורה הציבורית בישראל.

[אודות Moovit](https://moovit.com/he/about-us-he/?utm_source=line_pdf&utm_medium=organic&utm_term=%D7%94%D7%A8%D7%91%20%D7%A2%D7%95%D7%96%D7%99%D7%90%D7%9C%2F%D7%94%D7%A8%D7%91%20%D7%99%D7%A6%D7%97%D7%A7%20%D7%A0%D7%99%D7%A1%D7%99%D7%9D%E2%80%8E%E2%86%90%E2%80%8F%D7%99%D7%A8%D7%95%D7%A9%D7%9C%D7%99%D7%9D%2F%D7%91%D7%9F%20%D7%96%D7%9B%D7%90%D7%99) [פתרונות MaaS](https://moovit.com/he/maas-solutions-he/?utm_source=line_pdf&utm_medium=organic&utm_term=%D7%94%D7%A8%D7%91%20%D7%A2%D7%95%D7%96%D7%99%D7%90%D7%9C%2F%D7%94%D7%A8%D7%91%20%D7%99%D7%A6%D7%97%D7%A7%20%D7%A0%D7%99%D7%A1%D7%99%D7%9D%E2%80%8E%E2%86%90%E2%80%8F%D7%99%D7%A8%D7%95%D7%A9%D7%9C%D7%99%D7%9D%2F%D7%91%D7%9F%20%D7%96%D7%9B%D7%90%D7%99) [מדינות נתמכות](https://moovitapp.com/index/he/%D7%AA%D7%97%D7%91%D7%95%D7%A8%D7%94_%D7%A6%D7%99%D7%91%D7%95%D7%A8%D7%99%D7%AA-countries?utm_source=line_pdf&utm_medium=organic&utm_term=%D7%94%D7%A8%D7%91%20%D7%A2%D7%95%D7%96%D7%99%D7%90%D7%9C%2F%D7%94%D7%A8%D7%91%20%D7%99%D7%A6%D7%97%D7%A7%20%D7%A0%D7%99%D7%A1%D7%99%D7%9D%E2%80%8E%E2%86%90%E2%80%8F%D7%99%D7%A8%D7%95%D7%A9%D7%9C%D7%99%D7%9D%2F%D7%91%D7%9F%20%D7%96%D7%9B%D7%90%D7%99) [קהילת העורכים](https://editor.moovitapp.com/web/community?campaign=line_pdf&utm_source=line_pdf&utm_medium=organic&utm_term=%D7%94%D7%A8%D7%91%20%D7%A2%D7%95%D7%96%D7%99%D7%90%D7%9C%2F%D7%94%D7%A8%D7%91%20%D7%99%D7%A6%D7%97%D7%A7%20%D7%A0%D7%99%D7%A1%D7%99%D7%9D%E2%80%8E%E2%86%90%E2%80%8F%D7%99%D7%A8%D7%95%D7%A9%D7%9C%D7%99%D7%9D%2F%D7%91%D7%9F%20%D7%96%D7%9B%D7%90%D7%99&lang=he)

כל הזכויות שמורות - 2024 Moovit©

**בדיקת שעות ההגעה בזמן אמת**

 $\Box$  Web App

**Google Play 4 App Store**